## Coordinator - Check my Clubs' Calendars

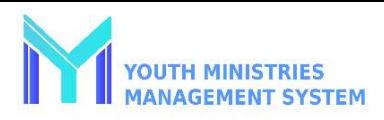

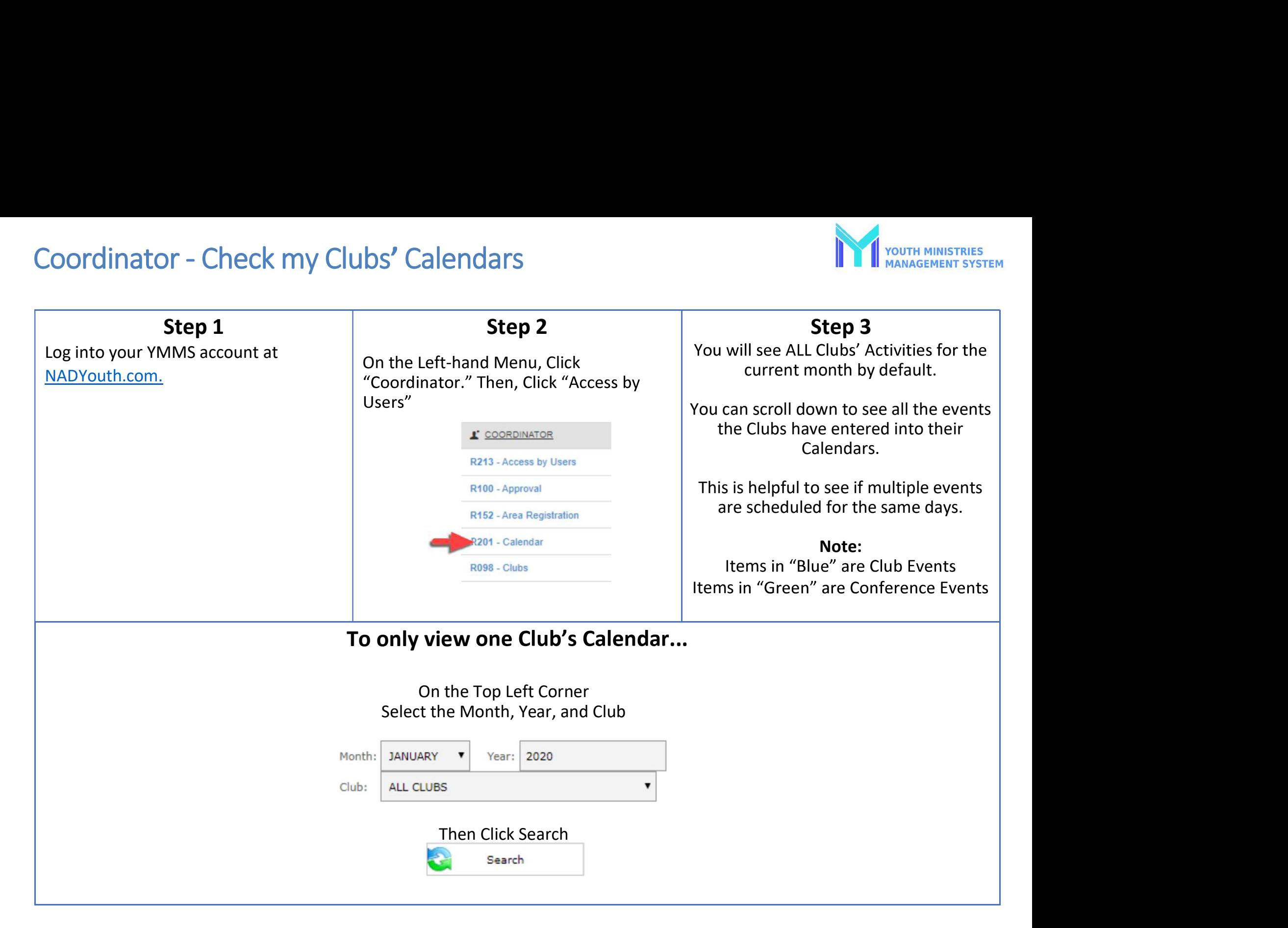